**CS162Operating Systems and Systems Programming Lecture 8**

**Readers-Writers Language Support for Synchronization**

> **September 25, 2006 Prof. John Kubiatowicz http://inst.eecs.berkeley.edu/~cs162**

## **Review: Implementation of Locks by Disabling Interrupts**

• **Key idea: maintain a lock variable and impose mutual exclusion only during operations on that variable**

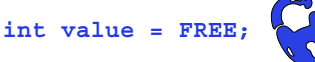

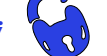

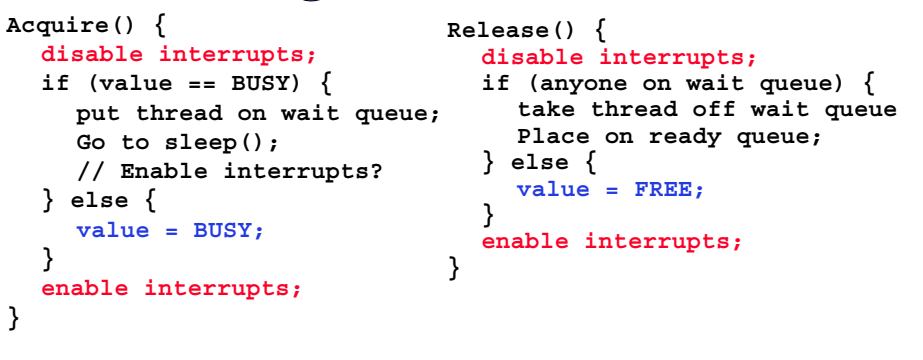

**9/25/06**

**} else {**

**} enable interrupts;**

**}**

**Kubiatowicz CS162 ©UCB Fall 2006 Lec 8.2**

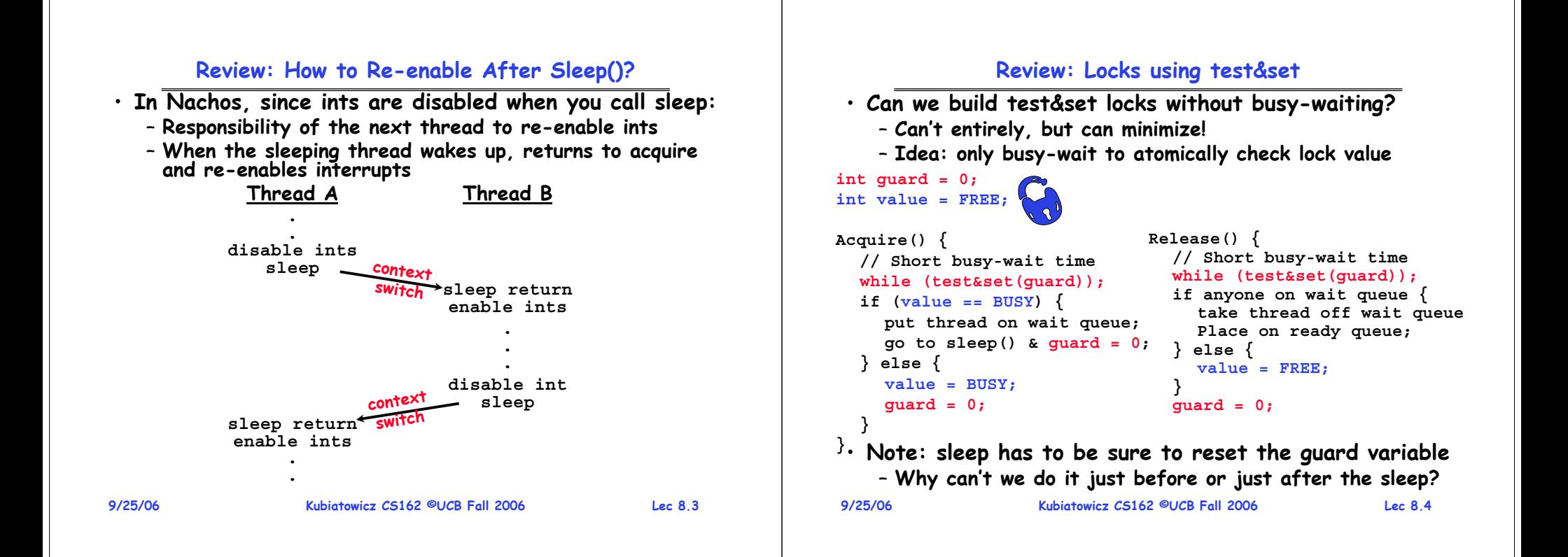

## **Review: Semaphores**

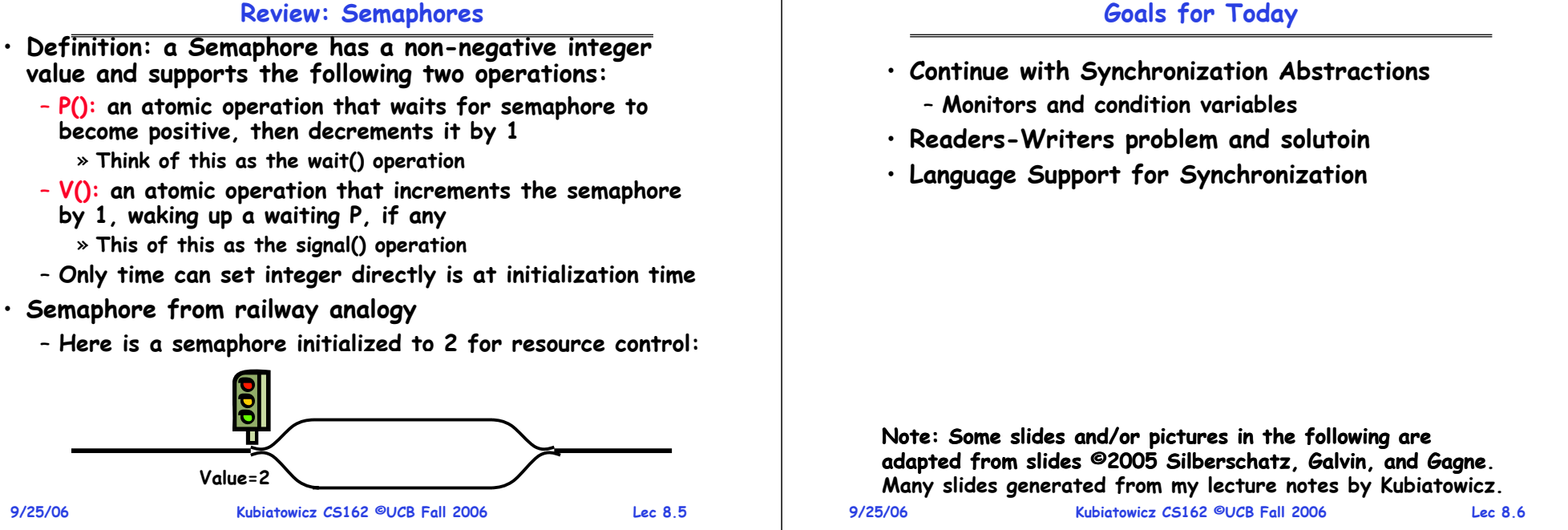

## **Review: Producer-consumer with a bounded buffer**

- **Problem Definition**
	- **Producer puts things into a shared buffer (wait if full)**
	- **Consumer takes them out (wait if empty)**
	- **Use a fixed-size buffer between them to avoid lockstep** » **Need to synchronize access to this buffer**
- **Correctness Constraints:**
	- **Consumer must wait for producer to fill buffers, if none full (scheduling constraint)**
	- **Producer must wait for consumer to empty buffers, if all full (scheduling constraint)**
	- **Only one thread can manipulate buffer queue at a time (mutual exclusion)**
- **Remember why we need mutual exclusion**
	- **Because computers are stupid**

```
• General rule of thumb:
```
- **Use a separate semaphore for each constraint**
	- **Semaphore fullBuffers; // consumer's constraint**
	- **Semaphore emptyBuffers;// producer's constraint**

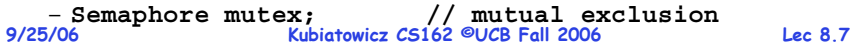

## **Review: Full Solution to Bounded Buffer**

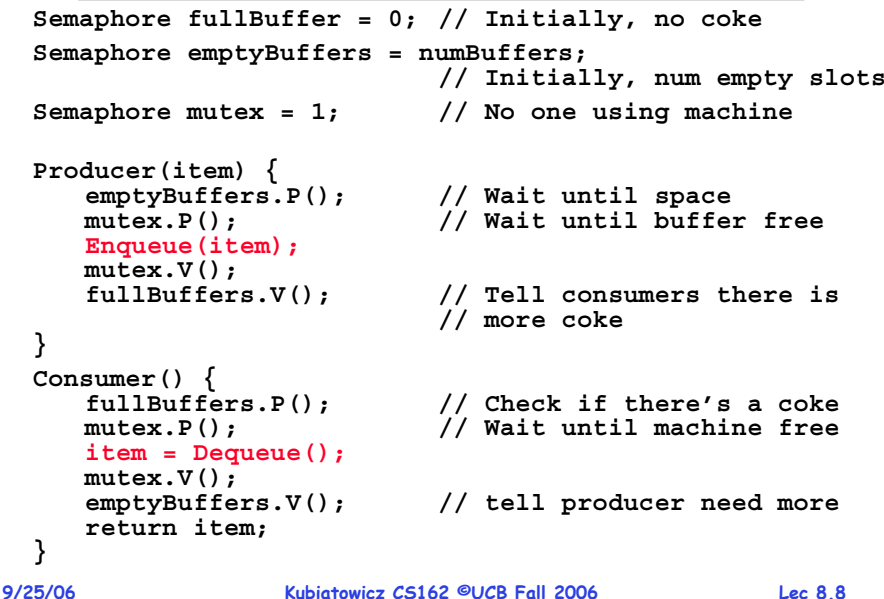

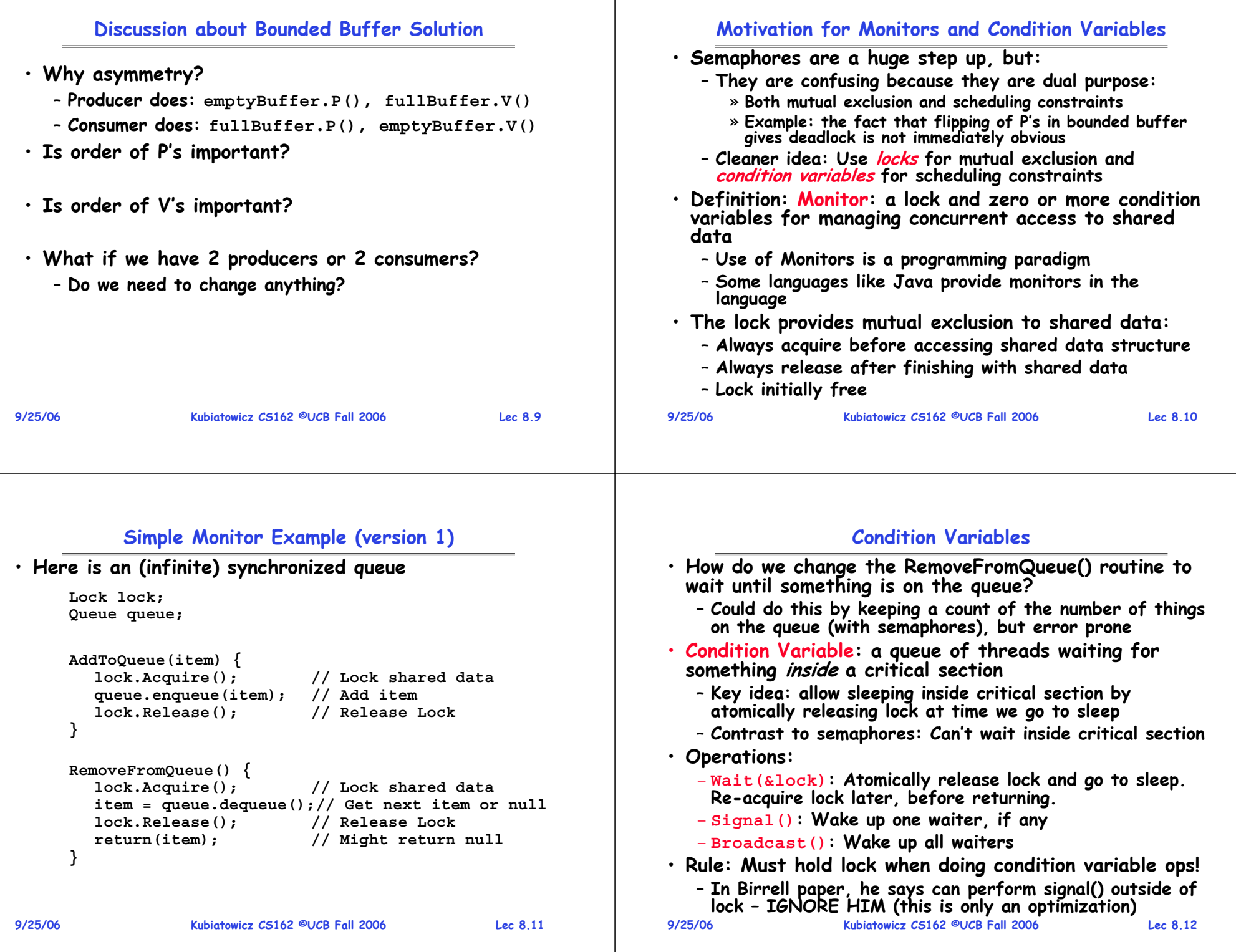

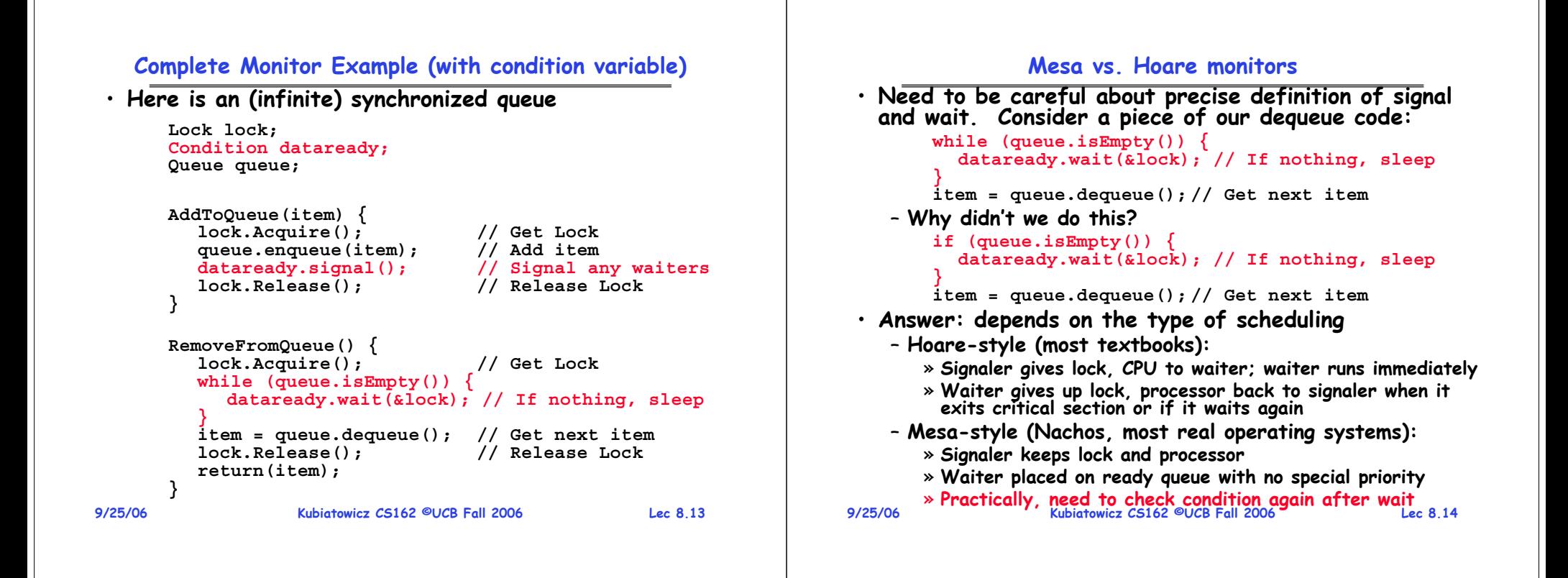

## **Administrivia**

• **First design document due today**

```
– Has to be in by 11:59pm
```
- **Good luck!**
- **Updated information on submitting your design document on the web (link off the announcements, bottom of page)**
- **Design reviews:** 
	- **Everyone must attend! (no exceptions)**
	- **2 points off for one missing person**
	- **1 additional point off for each additional missing person**
	- **Penalty for arriving late (plan on arriving 5—10 mins early)**
	- **Please sign up by Tuesday (signup link off announcements)**
- **What we expect in document/review:**
	- **Architecture, correctness constraints, algorithms, pseudocode, NO CODE!**
- **9/25/06 Kubiatowicz CS162 ©UCB Fall 2006 Lec 8.15** – **Important: testing strategy, and test case types**

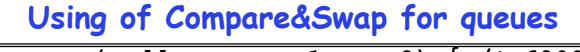

```
• compare&swap (&address, reg1, reg2) { /* 68000 */ if (reg1 == M[address]) {
         M[address] = reg2;
          return success;
      } else {
          return failure; } }
```
# **Here is an atomic add to linked-list function:**

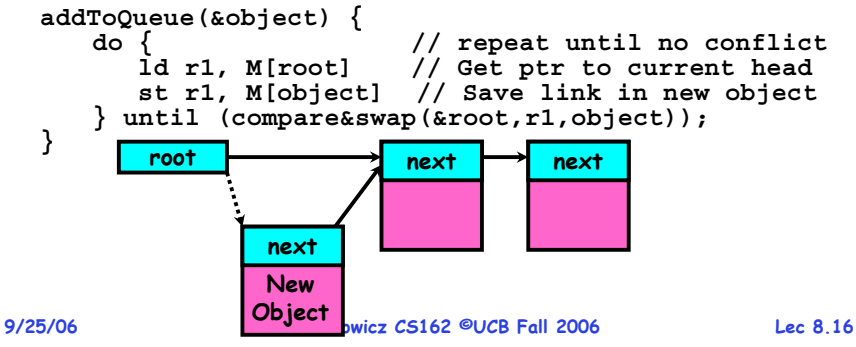

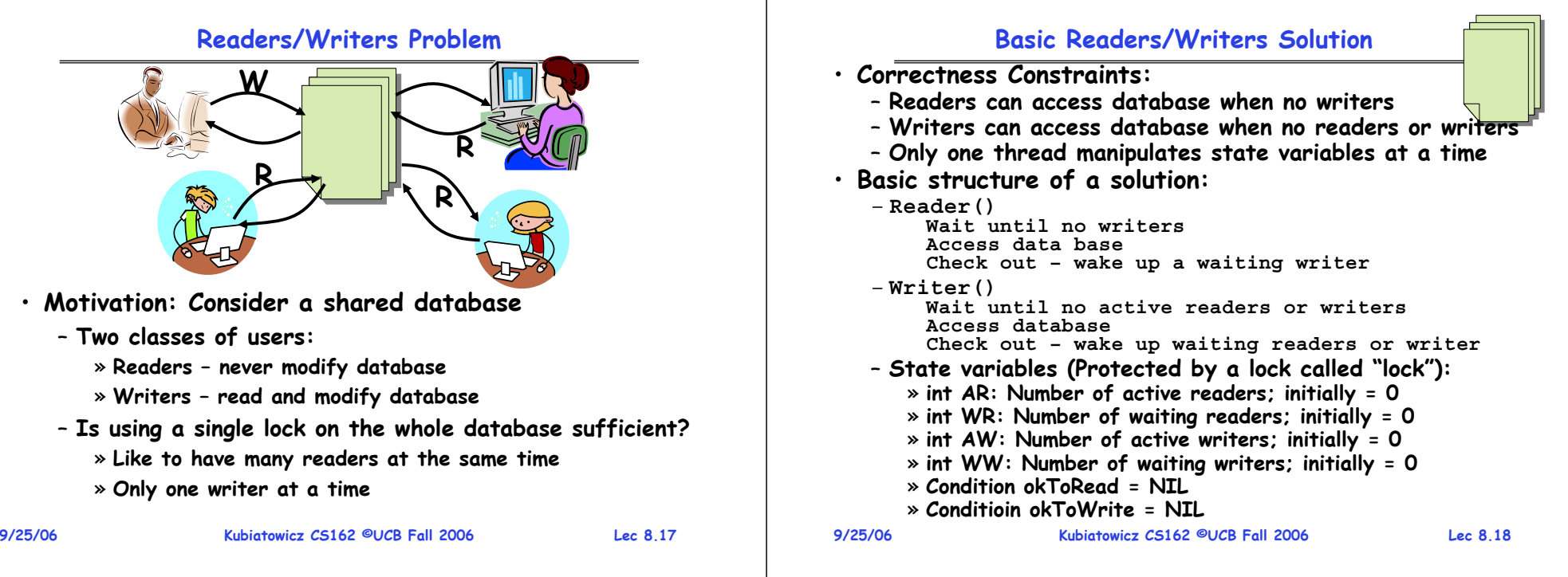

# **Code for a Reader**

```
9/25/06 Kubiatowicz CS162 ©UCB Fall 2006 Lec 8.19
   Reader() {
     // First check self into system
     lock.Acquire();
     while ((AW + WW) > 0) { // Is it safe to read?
       WR++; // No. Writers exist
       okToRead.wait(&lock); // Sleep on cond var
       WR--; // No longer waiting
     }
     AR++; // Now we are active!
     lock.release();
     // Perform actual read-only access
     AccessDatabase(ReadOnly);
     // Now, check out of system
     lock.Acquire();
     AR--; // No longer active
     if (AR == 0 && WW > 0) // No other active readers
       okToWrite.signal(); // Wake up one writer
     lock.Release();
   }
```
## **Code for a Writer**

```
9/25/06}
                   Kubiatowicz CS162 ©UCB Fall 2006 Lec 8.20
 Writer() {
  // First check self into system
  lock.Acquire();
   while ((AW + AR) > 0) { // Is it safe to write?
                          WW++; // No. Active users exist
     okToWrite.wait(&lock); // Sleep on cond var
     WW--; // No longer waiting
   }
   AW++; // Now we are active!
   lock.release();
  // Perform actual read/write access
   AccessDatabase(ReadWrite);
  // Now, check out of system
  lock.Acquire();
  AW--; // No longer active
                          if (WW > 0){ // Give priority to writers
   okToWrite.signal(); // Wake up one writer
                          } else if (WR > 0) { // Otherwise, wake reader
     okToRead.broadcast(); // Wake all readers
   }
  lock.Release();
```
#### **9/25/06 Kubiatowicz CS162 ©UCB Fall 2006 Lec 8.21** – **Only AR is non-zero 9/25/06Simulation of Readers/Writers solution** • **Consider the following sequence of operators:** – **R1, R2, W1, R3** • **On entry, each reader checks the following: while ((AW + WW) > 0) { // Is it safe to read? WR++; // No. Writers exist okToRead.wait(&lock); // Sleep on cond var WR--; // No longer waiting } AR++; // Now we are active!** • **First, R1 comes along: AR = 1, WR = 0, AW = 0, WW = 0** • **Next, R2 comes along: AR = 2, WR = 0, AW = 0, WW = 0** • **Now, readers make take a while to access database** – **Situation: Locks released Kubiatowicz CS162 ©UCB Fall 2006 Lec 8.22 Simulation(2)** · Next, W1 comes along: **Next, W1 comes along: while ((AW + AR) > 0) { // Is it safe to write? WW++; // No. Active users exist okToWrite.wait(&lock); // Sleep on cond var WW--; // No longer waiting } AW++;** • **Can't start because of readers, so go to sleep: AR = 2, WR = 0, AW = 0, WW = 1** · Finally, R3 comes along:  $AR = 2$ ,  $WR = 1$ ,  $AW = 0$ ,  $WW = 1$  $\cdot$  Now, say that R2 finishes before R1:  $AR = 1$ ,  $WR = 1$ ,  $AW = 0$ ,  $WW = 1$ • **Finally, last of first two readers (R1) finishes and wakes up writer: if (AR == 0 && WW > 0) // No other active readers okToWrite.signal(); // Wake up one writer**

## **Simulation(3)**

- **When writer wakes up, get: AR = 0, WR = 1, AW = 1, WW = 0**
- **Then, when writer finishes:**
	- **if (WW > 0){ // Give priority to writers okToWrite.signal(); // Wake up one writer } else if (WR > 0) { // Otherwise, wake reader okToRead.broadcast(); // Wake all readers }**
	- **Writer wakes up reader, so get:**

**AR = 1, WR = 0, AW = 0, WW = 0**

• **When reader completes, we are finished**

## **Questions**

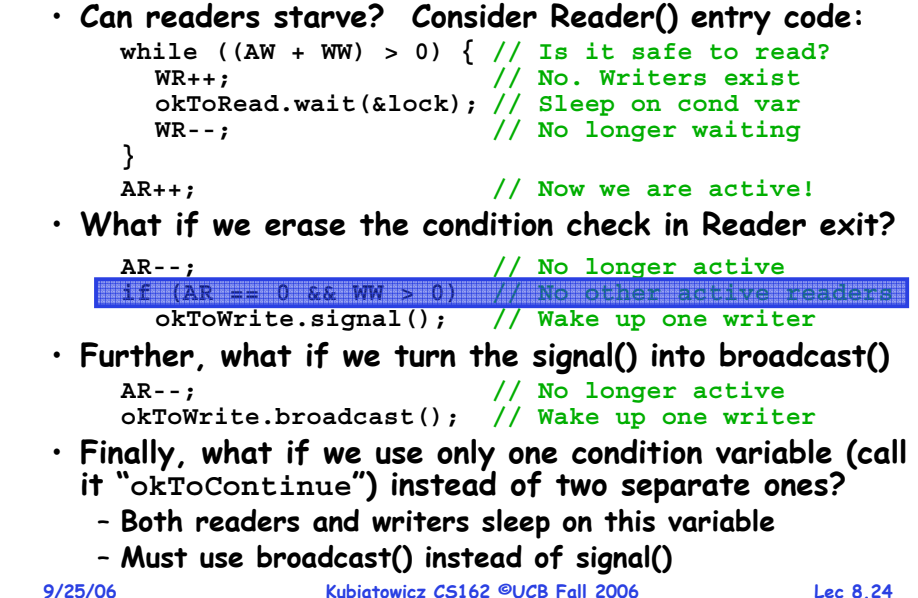

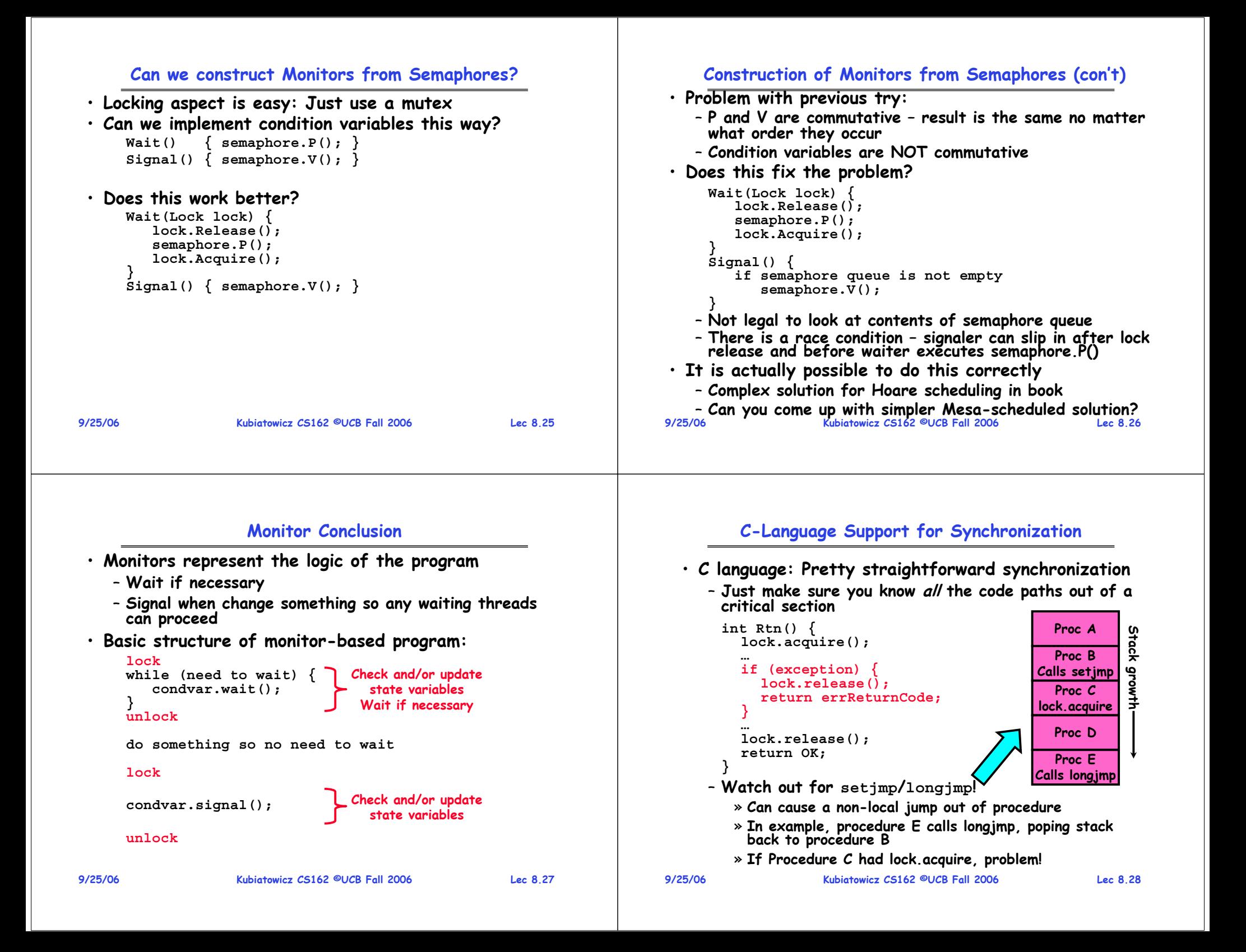

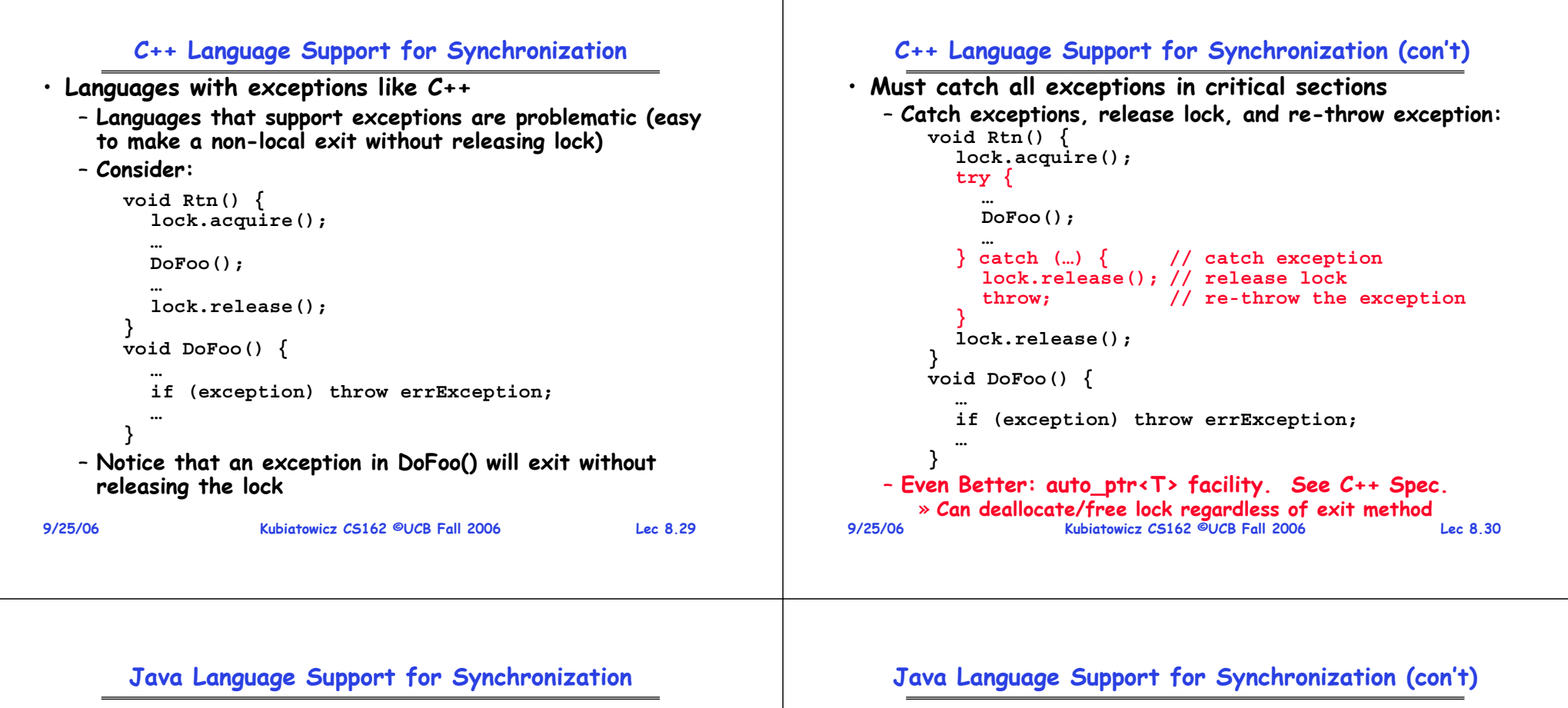

- **Java has explicit support for threads and thread synchronization**
- **Bank Account example:**

```
class Account {
  private int balance;
  // object constructor
  public Account (int initialBalance) {
    balance = initialBalance;
  }
  public synchronized int getBalance() {
    return balance;
  }
  public synchronized void deposit(int amount) {
    balance += amount;
} }
```
- Every object has an associated lock which gets automatically acquired and released on entry and exit from a *synchronized* method. • **Java also has synchronized statements:**

**synchronized (object) {**

**}**

- **Since every Java object has an associated lock, this type of statement acquires and releases the object's lock on entry and exit of the body**
- **Works properly even with exceptions:**

```
synchronized (object) {
  DoFoo();
}
void DoFoo() {
  throw errException;
}
```
**9/25/06**

#### **9/25/06 Kubiatowicz CS162 ©UCB Fall 2006 Lec 8.33 Java Language Support for Synchronization (con't 2)** • **In addition to a lock, every object has a single condition variable associated with it**– **How to wait inside a synchronization method of block:** » **void wait(long timeout); // Wait for timeout** » **void wait(long timeout, int nanoseconds); //variant** » **void wait();** – **How to signal in a synchronized method or block:** » void notify(); **void notify(); // wakes up oldest waiter** » **void notifyAll(); // like broadcast, wakes everyone** – **Condition variables can wait for a bounded length of time. This is useful for handling exception cases:**  $t1 = time.now()$ ; **while (!ATMRequest()) { wait (CHECKPERIOD); t2 = time.new(); if (t2 – t1 > LONG\_TIME) checkMachine(); }** – **Not all Java VMs equivalent!**  » **Different scheduling policies, not necessarily preemptive! 9/25/06 Kubiatowicz CS162 ©UCB Fall 2006 Lec 8.34 Summary** • **Semaphores: Like integers with restricted interface** – **Two operations:** » **P(): Wait if zero; decrement when becomes non-zero** » **V(): Increment and wake a sleeping task (if exists)** » **Can initialize value to any non-negative value** – **Use separate semaphore for each constraint** • **Monitors: A lock plus one or more condition variables** – **Always acquire lock before accessing shared data** – **Use condition variables to wait inside critical section**» **Three Operations: Wait(), Signal(), and Broadcast()** • **Readers/Writers** – **Readers can access database when no writers**– **Writers can access database when no readers** – **Only one thread manipulates state variables at a time** • **Language support for synchronization:** – **Java provides synchronized keyword and one condition- variable per object (with wait() and notify())**